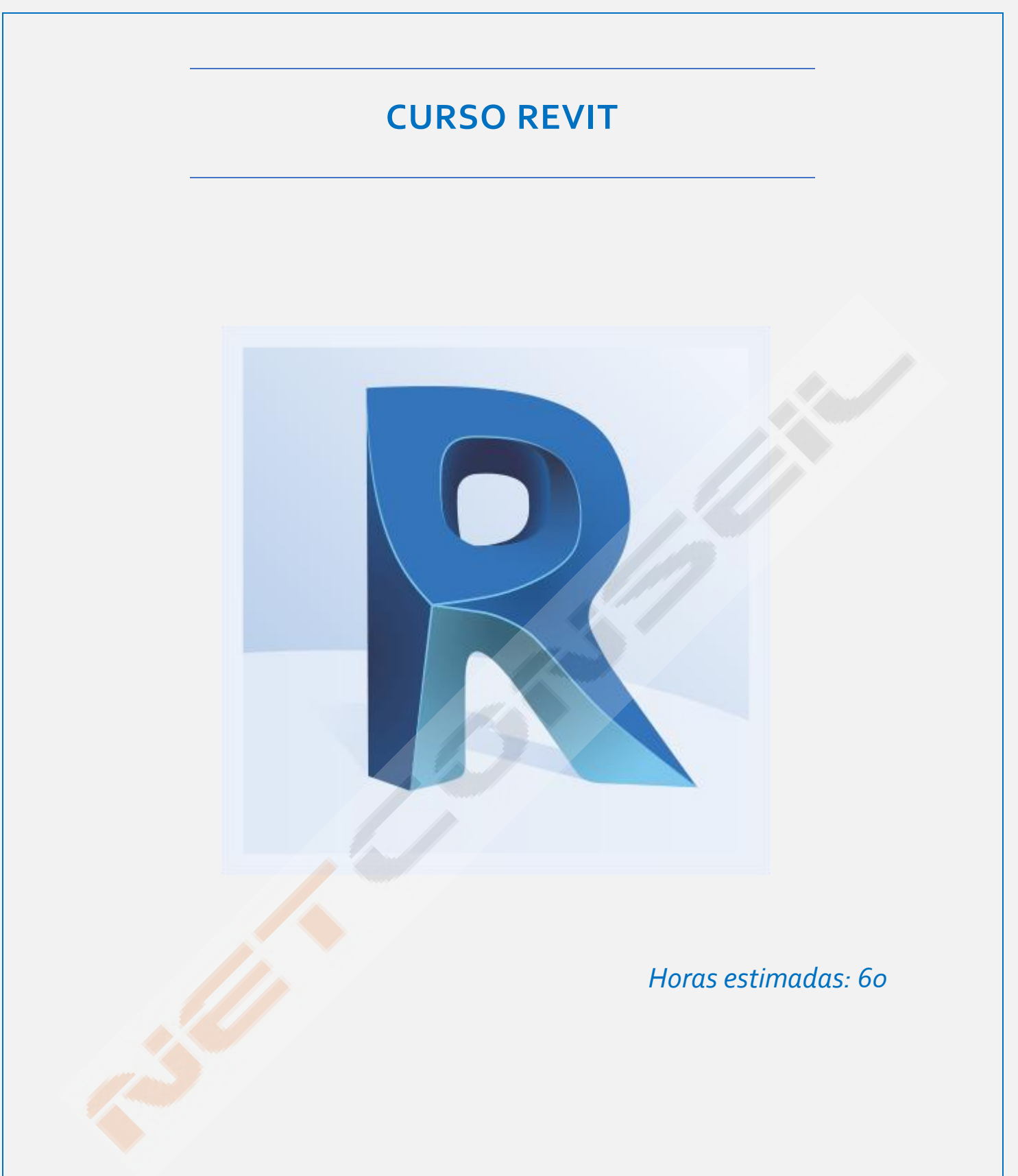

*Revit es un software de BIM que agrupa todas las disciplinas de arquitectura, ingeniería y construcción en un entorno de modelado unificado para crear proyectos más eficientes y rentables.*

# **INDICE CONTENIDO**

- 1. Instalar Revit
- 2. Configurar complementos
- 3. Interfaz
- 4. Viewport. Espacio de trabajo.
- 5. Viewport II

#### *Material para el curso*

### *Ejercicio 1*: Instalación, Interfaz, panel de propiedades.

- 6. Propiedades de la vista
- 7. Herramientas de selección
- 8. Otras herramientas de Viewport
- 9. Biblioteca de contenido
- 10. Jerarquías

#### *Ejercicio 2:* Vistas, escalas, sombras, recortes, categorías y elementos

- 11. Unidades de medida
- 12. Modificar objetos
- 13. Modificar objetos II
- 14. Modificar objetos III
- 15. Materiales

## *Ejercicio 3:* Unidades de medida, objetos y herramientas.

- 16. Abrir nuevo proyecto
- 17. Modificar planos
- 18. Crear niveles
- 19. Superficie topográfica
- 20. Plataforma de construcción

#### *Ejercicio 4:* Proyectos, vincular a CAD, niveles, planos, suelos.

- 21. Crear suelos
- 22. Crear columnas
- 23. Crear muros
- 24. Editar muros
- 25. Unir muros y editar perfil

*Ejercicio 5:* Arquitectura, muros y suelos, 3D.

## *EXAMEN FINAL REVIT*